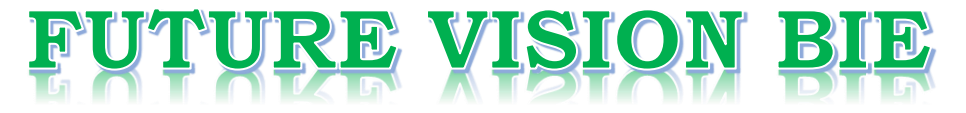

## **One Stop for All Study Materials**

& Lab Programs

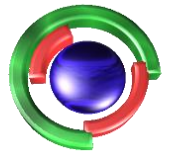

**Future Vision** By K B Hemanth Raj

## Scan the QR Code to Visit the Web Page

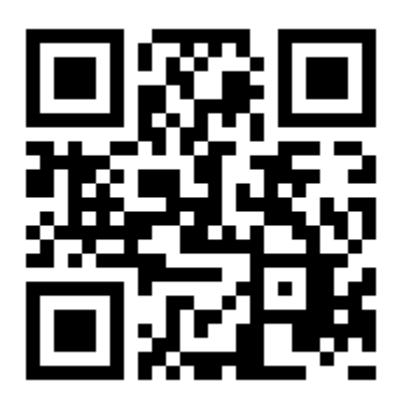

 $Or$ 

**Visit : [https://hemanthrajhemu.github.io](https://hemanthrajhemu.github.io/)**

Gain Access to All Study Materials according to VTU, **CSE - Computer Science Engineering, ISE - Information Science Engineering, ECE - Electronics and Communication Engineering** & MORE...

**Join Telegram to get Instant Updates: [https://bit.ly/VTU\\_TELEGRAM](https://bit.ly/VTU_TELEGRAM)**

**Contact: MAIL: [futurevisionbie@gmail.com](mailto:futurevisionbie@gmail.com)**

**INSTAGRAM: [www.instagram.com/hemanthraj\\_hemu/](http://www.instagram.com/hemanthraj_hemu/)**

**INSTAGRAM: [www.instagram.com/futurevisionbie/](http://www.instagram.com/futurevisionbie/)**

**WHATSAPP SHARE:<https://bit.ly/FVBIESHARE>**

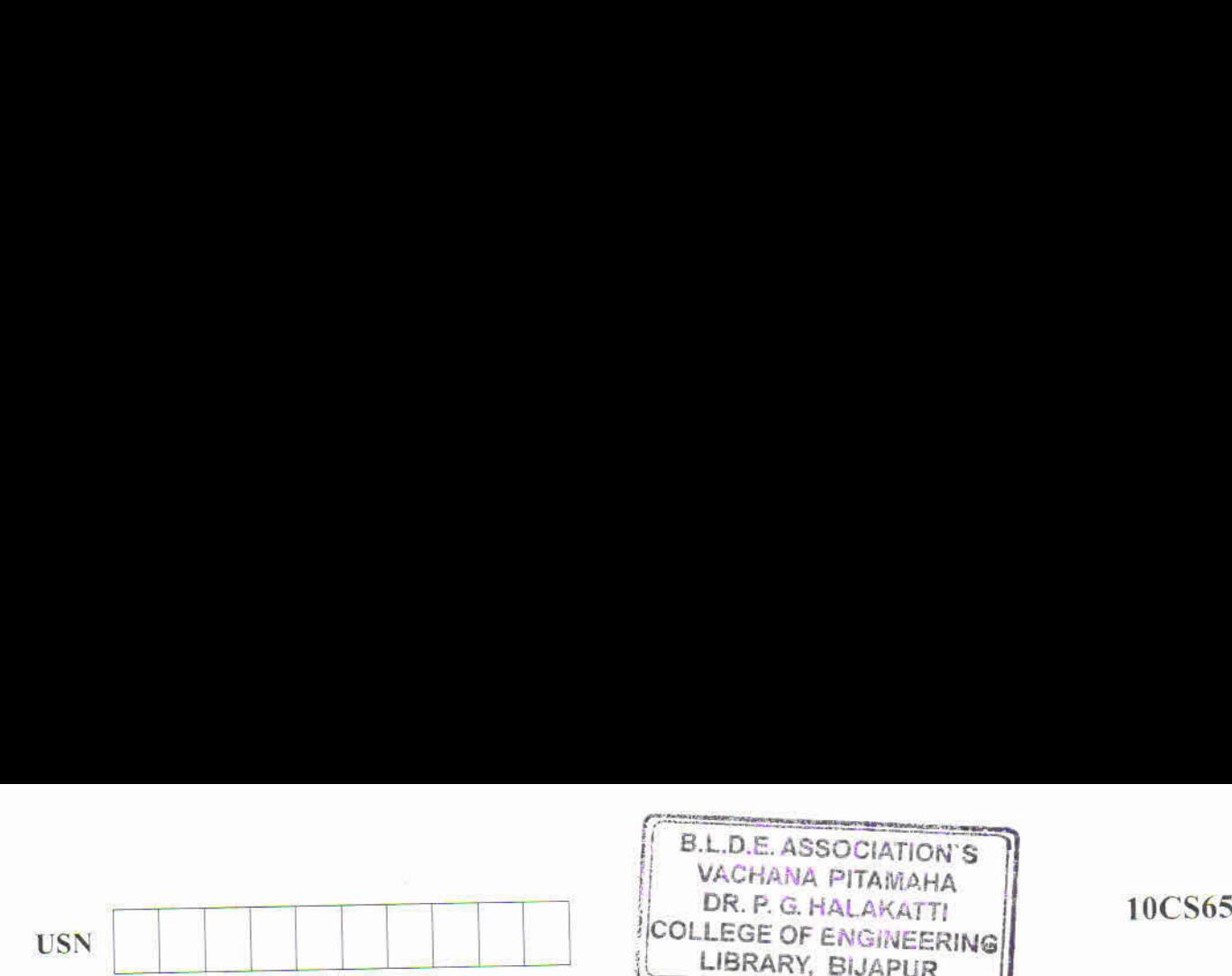

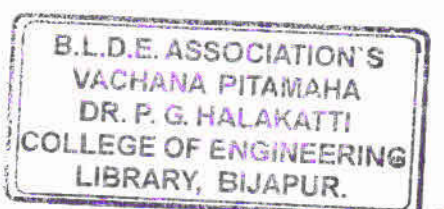

### Sixth Semester B.E. Degree Examination, June/July <sup>2019</sup> Computer Graphics and Visualization

Time: 3 hrs. Max. Marks:100

#### Note: Answer any FIVE full questions, selecting at least TWO questions from each part.

#### PART—A

- 1 a. What is Computer Graphics? Briefly explain the applications of computer Graphics. (10 Marks)
	- b. With a neat block diagram, explain the graphics pipeline architecture and give the difference between raster and random scanning system.
- 2 a. What are the graphics functions which give good API support? (08 Marks) b. Write an openGL recursive program for 3D sierpinski gasket with relevant comments. (12 Marks)
- 3 a. What is measure and trigger of a logical input device? List and explain various input models. (10 Marks)
	- b. What are major characteristics that describe the logical behavior of an input device? Explain<br>the major algoes of logical input devices supported by openGL (10 Marks) the various classes of logical input devices supported by openGL.
- 4 a. Explain the different frame co-ordinates in openGL, with suitable examples. (10 Marks)
- b. A square in a 2D system is specified by its vertices  $(6, 6)$   $(10, 6)$   $(10, 10)$  and  $(6, 10)$ . Implement the following by its first finding <sup>a</sup> composite transformation matrix for the sequence of transformation. **html**<br> **html**<br> **html**<br> **html**<br> **html**<br> **html**<br> **html**<br> **html**<br> **html**<br> **html**<br> **html**<br> **html**<br> **html**<br> **html**<br> **html**<br> **https://hemanthrajhemu.github.ion/pointing pointing and properties of computer (in the different<br>
<b>ht** 
	- i) Rotate the square by  $45^\circ$  about its vertex (6, 6)
	- ii) Scale the original square by a factor of 2 about its centre. (10 Marks)

#### PART-B

- 5 a. What care Affine transformation? Explain the basic affine transformation in 3D along with their matrix forms. (10 Marks) (10 Marks)
	- their matrix forms.<br>
	b. What care Quaternions? With an example, explain how Quaternion are used in rotation in a<br>
	(10 Marks) 3D space. Give the mathematical representation of Quaternion.
- 6 a. What are simple projections? Obtain perspective and orthogonal  $4\times4$  matrix representation. (10 Marks)
	- b. Briefly explain the projections in openGL and demonstrate with the help of a suitable program. (10 Marks)
- 7 a. With neat diagrams, explain various light sources and develop a program for approximation of sphere by recursive subdivisions. (12 Marks)
	- of sphere by recursive subdivisions.<br>b. Explain phong lighting model and explain specification of materials in OpenGL. (08 Marks)
- 8 a. Explain the Cohen-Sutherland line clipping algorithm and demonstrate with the help of an example. (10 Marks)
	- example.<br>b. Explain the scanline polygon filling algorithm.
	- c. What is anti-aliasing? List the various anti-aliasing techniques.  $(05 \text{ Marks})$ (05 Marks)
		- $\frac{1}{\sqrt{2}}$  and  $\frac{1}{\sqrt{2}}$

# **https://hemanthrajhemu.github.io**